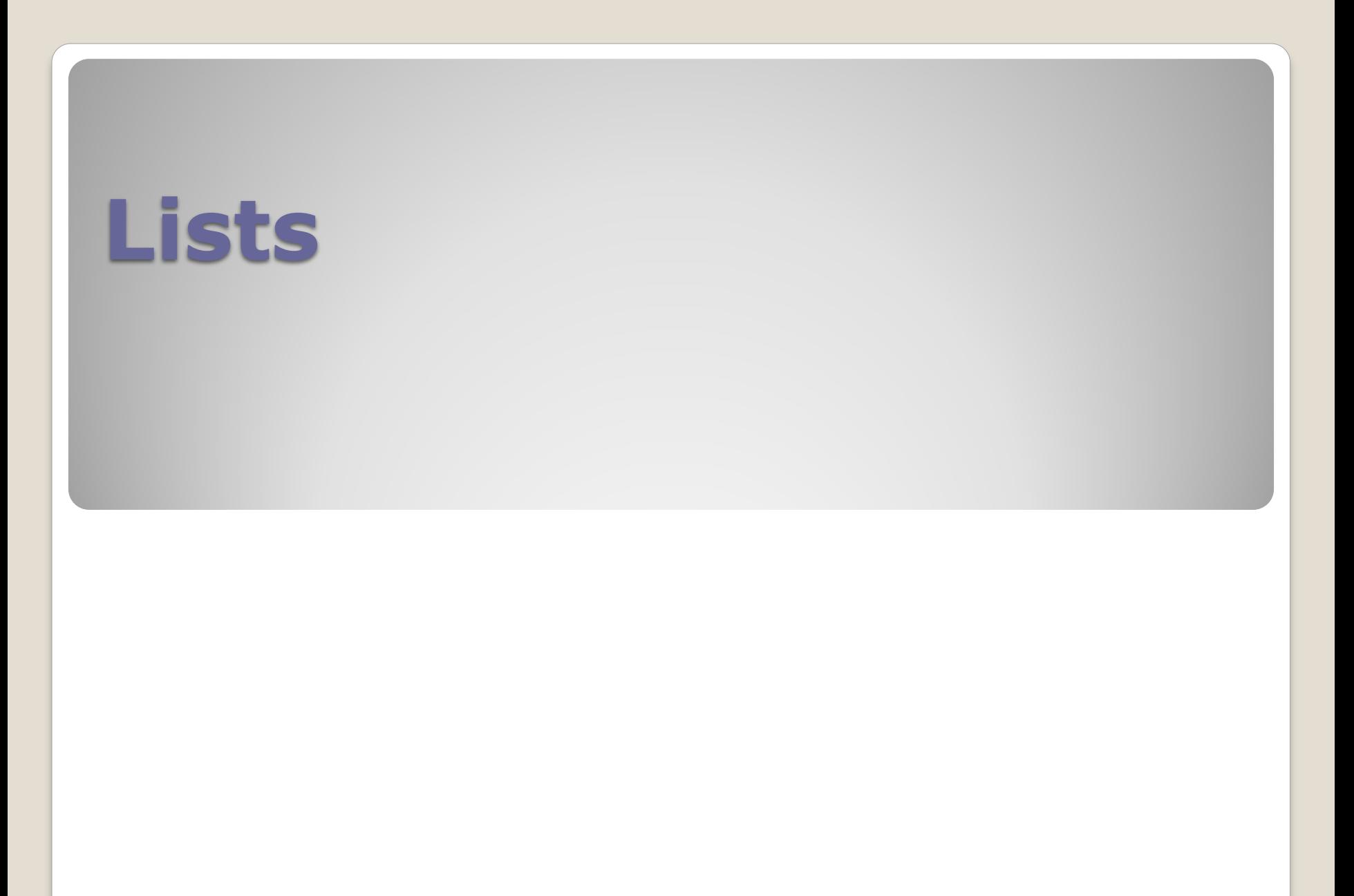

#### **What is a List?**

A **list** in programming is a linearly ordered set of values, in which each value is referenced by an **index value**.

First, demo in Scratch … … storing user entered values in a list … finding the largest element in a list

### **Motivation**

Suppose a program was needed to read in a list of grades for a class of up to 25 students. If we had one variable for each of the students for holding their grade, we would end up with something like,

 $qrade1 = input('Enter grade of first student:')$ grade2 = input('Enter grade of second student: ') grade3 = input('Enter grade of third student: ') etc.

## **Motivation (cont.)**

If we wanted to calculate the average of the grades, we would have,

avg =  $(grade1 + grade2 + grade3 +$  $grade4 + grade5 + grade6 +$ 

.

. grade23 + grade24 + grade25) / 25

This is rather inelegant. Also, it can become completely infeasible if there were to be 1,000 values entered, for example.

#### **Usefulness of Lists**

With the use of lists, there can be ONE name given to the list as a whole, with each individual element of the list accessed by its position in the list,

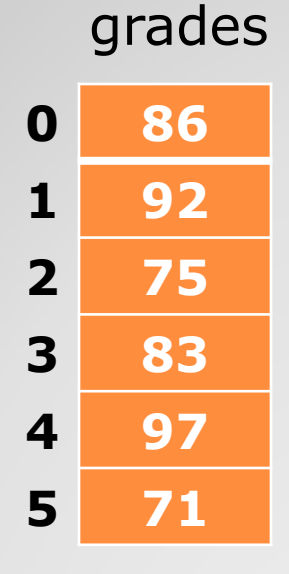

grades $[0] \rightarrow 86$ grades[1]  $\rightarrow$  92 grades[2]  $\rightarrow$  75 etc. 

## **Creating Lists**

In Python programming, a an empty list can be created as follows,

 $grades = []$  --  $[]$ 

Items can be added to a list,

grades.append(86) -- [86] grades.append(92) -- [86, 92]

```
grades.append(75) -- [86, 92, 75]
```
Can determine the length of a list,

 $len(grades) \rightarrow 3$ 

Can sort a list,

sort(grades) -- [75, 86, 92]

## **Using Lists**

Now if we wanted to calculate the average of the grades, we would have,

 $avg = (grades[0] + grades[1] + grades[2] +$  $qrades[3] + grades[4] + grades[5] +$ .

> . grades[22] + grades[23] + grades[24] / 25

Which an improvement over the use of 25 individual variables.

**Really?!**

### **Lists and Iteration**

The REAL usefulness of lists is that the index value can be given as a variable,

grades[i]

Where the item referenced depends on the CURRENT value of the index variable, in this case variable i.

# **Lists and Iteration (cont.)**

Thus, to add up (and average) all the items in the list, we only need do the following,

```
i = 0sum = 0while i < len(grades):
sum = sum + grades[i]i = i + 1
```
 $avg = sum / len(grades)$ 

### **"Blackboard Challenge"**

Looking for a volunteer to develop the logic for finding the largest element in a list, without using the sort function.

One extra point on next exam …